**Sistema de Reporte de** 

**Operaciones** 

**Masivo** 

#### **(SROMasivo)**

Descripción del procedimiento para Anulación de

Operaciones Sistemáticas de manera masiva

Versión 1.2

# 1 CONTENIDO

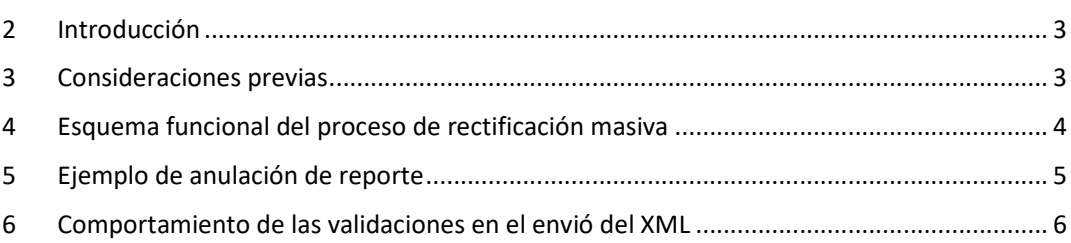

## 2 INTRODUCCIÓN

El presente documento detalla el esquema básico para comprender la confección del archivo XML para la anulación masiva de operaciones sistemáticas.

### 3 CONSIDERACIONES PREVIAS

Se debe tener en cuenta los siguientes puntos:

1 - Se establece 1 (UNA) operación por cada archivo XML, el cual anulara otra operación previamente reportada.

2. La operación previamente reportada debe cumplir los siguientes requisitos:

- Debe haber sido reportada por el mismo sujeto obligado. Esto quiere decir mismo CUIT con mismo tipo de sujeto.
- No debe estar en borrador.
- No se podrá anular operaciones rectificadas (operaciones que no se encuentran vigentes), pudiendo solo anular las operaciones rectificativas (última operación reportada vigente).
- No debe estar anulada por otra operación.
- **Ser un Reporte Sistemático Mensual (RSM).**

#### 4 ESQUEMA FUNCIONAL DEL PROCESO DE RECTIFICACIÓN MASIVA

En la siguiente imagen, se puede apreciar cual es el circuito habitual para el reporte de operaciones masivas.

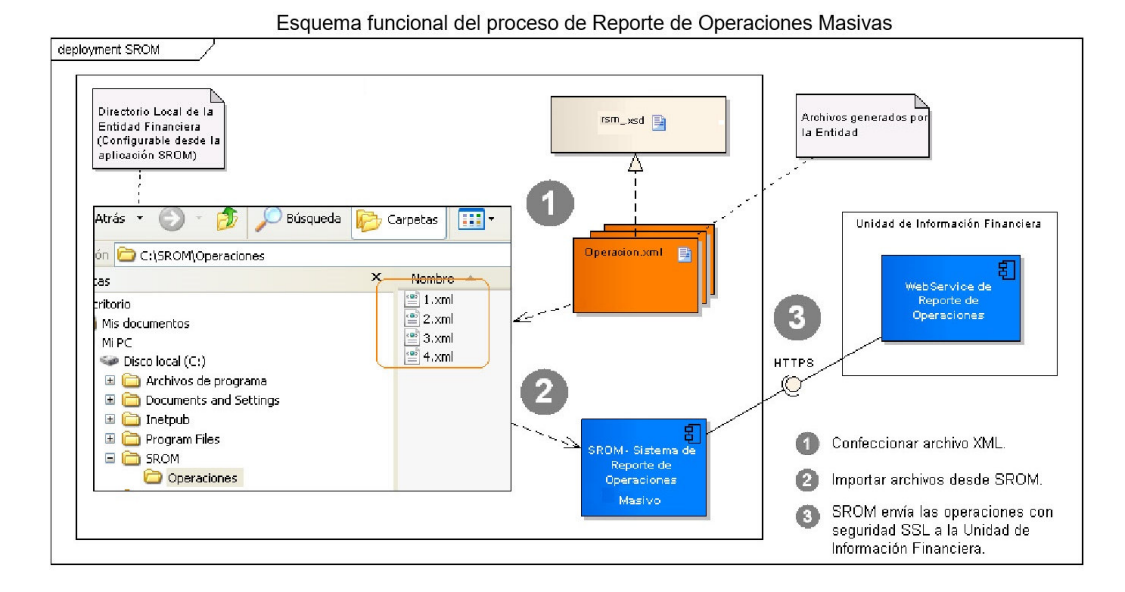

Los XMLs generados, en el caso de querer anular operaciones, se deben agregar dentro de la carpeta "Operaciones" teniendo en cuenta de no colocar otros tipos de archivos en la misma. Es decir, la aplicación SROMasivo funciona reportando operaciones o anulando, no las dos acciones a la vez.

El esquema que tiene que cumplir el archivo XML para poder anular una operación es el siguiente:

*<Operacion>* 

 *<Datos\_de\_la\_operaci93n\_anulada88reporte\_de\_anulaci93n\_de\_operaciones Version="1.0" >* 

 *<Numero\_de\_control>* 

 *NN* 

 *</Numero\_de\_control>* 

 *</Datos\_de\_la\_operaci93n\_anulada88reporte\_de\_anulaci93n\_de\_operaciones>* 

*</Operacion>* 

Donde el valor NN es el número de control de la operación que se quiere anular. Como se mencionó anteriormente, debe cumplir los siguientes requisitos:

- Debe haber sido reportada por el mismo sujeto obligado. Esto quiere decir mismo CUIT con mismo tipo de sujeto.
- No debe estar en borrador.
- No se podrá anular operaciones rectificadas (operaciones que no se encuentran vigentes), pudiendo solo anular las operaciones rectificativas (última operación reportada vigente).
- No debe estar anulada por otra operación.
- **Ser un Reporte Sistemático Mensual (RSM).**

### 5 EJEMPLO DE ANULACIÓN DE REPORTE

Para poder anular una operación, se debe generar el archivo XML con el esquema antes mencionado, como se puede apreciar en el siguiente ejemplo:

#### *<Operacion>*

 *<Datos\_de\_la\_operaci93n\_anulada88reporte\_de\_anulaci93n\_de\_operaciones Version="1.0" >* 

 *<Numero\_de\_control>* 

 *250* 

 *</Numero\_de\_control>* 

 *</Datos\_de\_la\_operaci93n\_anulada88reporte\_de\_anulaci93n\_de\_operaciones>* 

*</Operacion>* 

Esta operación de ejemplo está anulando a la operación 250.

# 6 COMPORTAMIENTO DE LAS VALIDACIONES EN EL ENVÍO DEL XML

Las validaciones de las operaciones que se quieren anular se hacen en el momento del envío de la operación a la UIF, en el tercer paso como muestra la imagen.

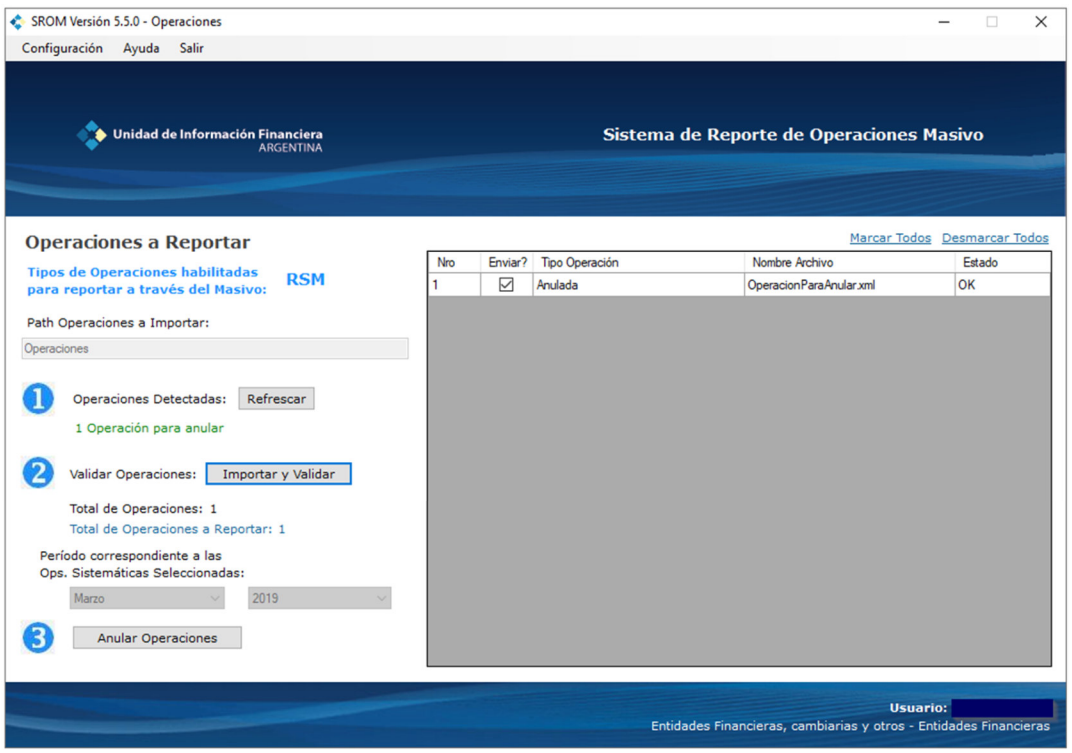

En el caso de encontrar algún problema de validación de la anulación, él envío del archivo XML se pone en estado de "Error" y se pasa a la carpeta "Error".

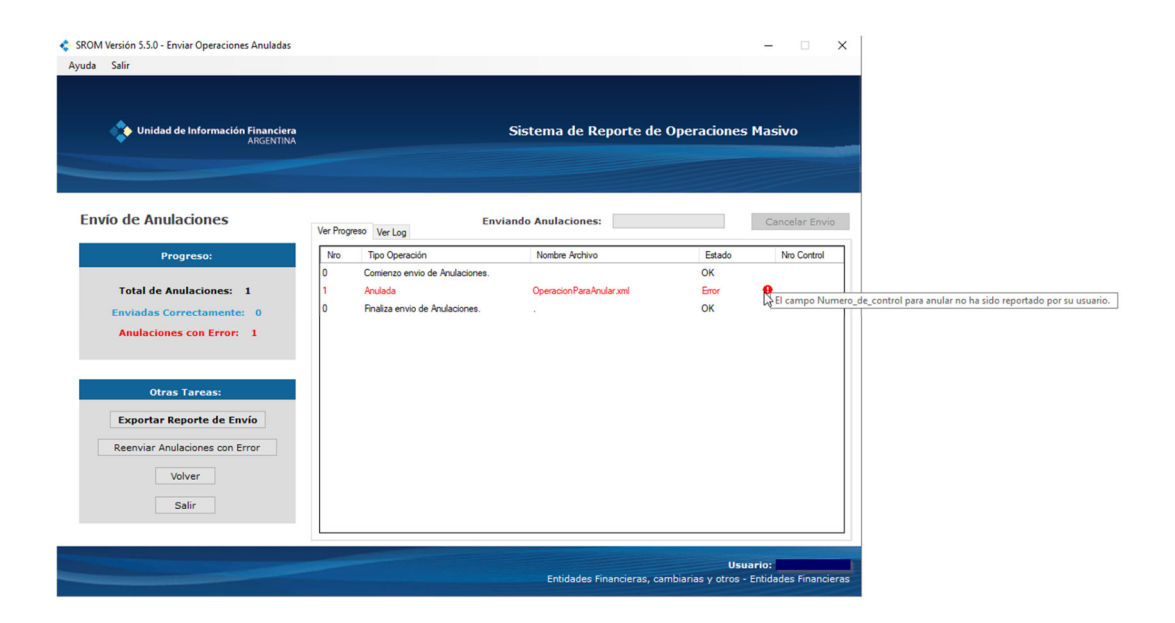